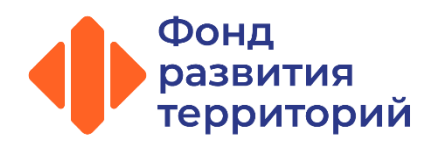

## **Если Вы наследник, супруг или исполнитель завещания**

Для процессуального правопреемства (внесения изменений в реестр путем исключения умершего дольщика и включения в соответствующем объеме требований наследника(-ов) получателю(-ям) возмещения необходимо обратиться с комплектом документов в адрес конкурсного управляющего/председателя кооператива.

## **Комлект документов**

- 1 Нотариально заверенная копия документа, удостоверяющего личность наследника/ супруга, которому положена выплата возмещения.
- 2 Нотариально заверенная копия свидетельства о праве на наследство, или свидетельства об удостоверении полномочий исполнителя завещания соответственно; дополнительно супруг представляет нотариально заверенную копию выданного нотариусом свидетельства о праве собственности на долю в общем имуществе супругов, находившемся в совместной собственности супругов.
- ス После подтверждения конкурсным управляющим Фонду сведении и рассмотрения Фондом Вы вправе обратиться напрямую в Фонд с заявлением и подтверждающими документами.

В случае включения наследодателя в РТУС на основании определения АС, наследнику необходимо произвести процессуальное правопреемство в судебном порядке, после чего обратиться к КУ с судебным актом для внесения изменений в РТУС.